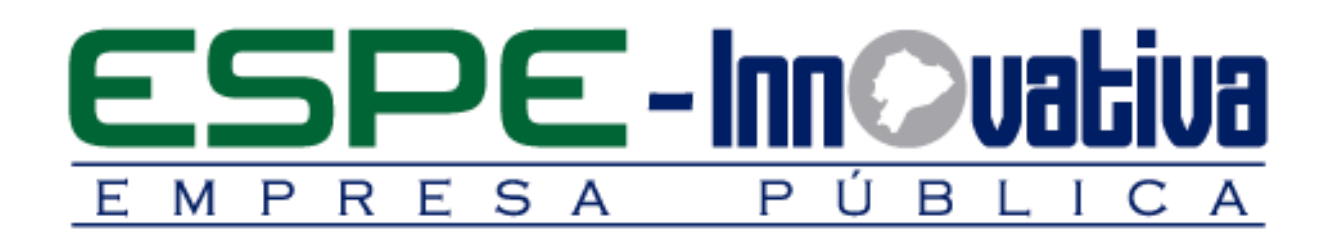

# **Presentación del Curso**

**Cálculo del Presupuesto Referencial**

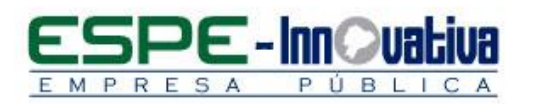

# Tabla de contenido

۵

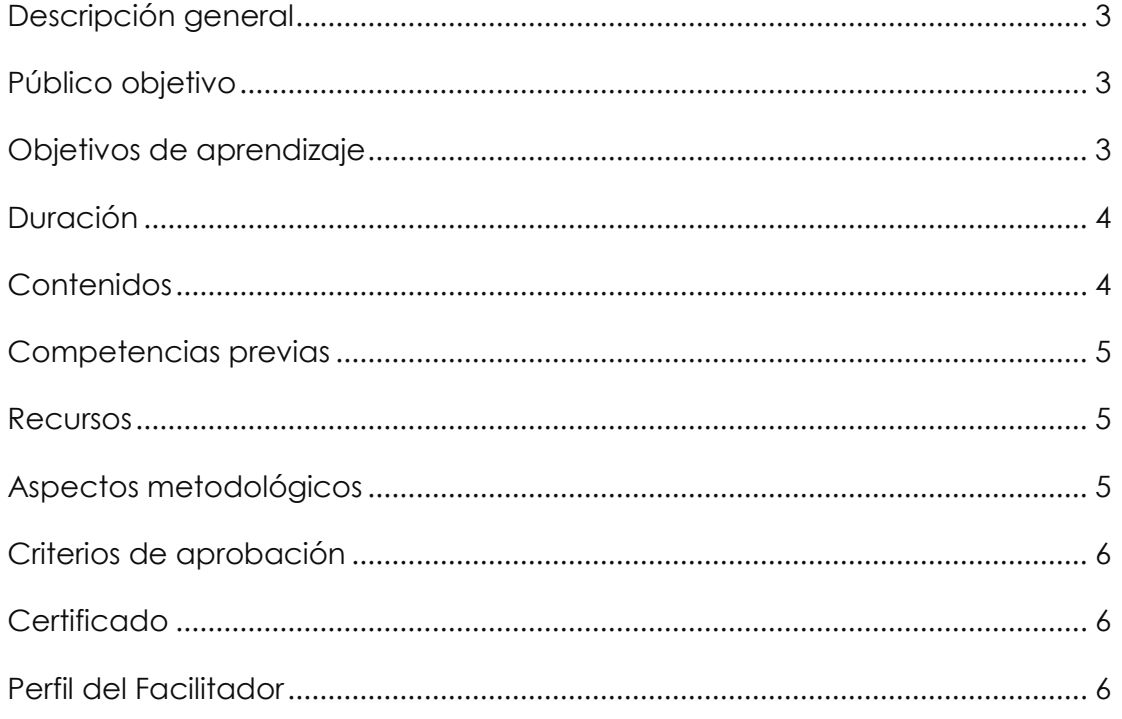

 $\overline{2}$ 

# **CÁLCULO DEL PRESUPUESTO REFERENCIAL**

# <span id="page-2-0"></span>**Descripción general**

El presente curso se desarrollará en la modalidad presencial, el cual permitirá que los participantes puedan elaborar el cálculo del presupuesto referencial en contratación pública, a fin determinar su posicionamiento real dentro los procesos de contratación de bienes, servicios u obras, cuidando de esta manera los recursos públicos que asigna el Estado.

En esta capacitación se estudiará los componentes de cálculo del presupuesto referencial tanto para bienes, servicios y obras como su naturaleza e importancia para la administración pública.

Este curso se encuentra organizado en cinco unidades:

En la primera unidad se determinara la partida presupuestaria, código CPC, tipo de contratación y los procesos de contratación que los servidores públicos tienen a cargo.

En la segunda unidad se analiza los fundamentos y principios sobre el presupuesto referencial.

En la tercera unidad se elaborará el cálculo del Presupuesto Referencial en Bienes y Servicios en compras públicas.

En la cuarta unidad se elaborará el cálculo del Presupuesto Referencial en consultoría.

En la quinta unidad se abordará el cálculo del Presupuesto Referencial en Obras, precios unitarios y VAE.

Con esta capacitación logrará mejorar el desempeño profesional y competente de las personas que trabajan en los diferentes departamentos de las instituciones del Estado y el cumplimiento de las mejores prácticas en la administración del cálculo del presupuesto referencial.

#### <span id="page-2-1"></span>**Público objetivo**

El curso está dirigido a funcionarios de entidades públicas, responsables de la elaboración del presupuesto referencial y funcionarios que de acuerdo a sus funciones puedan eventualmente ser responsables del cálculo del presupuesto referencial, alcanzado los objetivos de todo Gobierno.

#### <span id="page-2-2"></span>**Objetivos de aprendizaje**

#### **Objetivo general**

 Promover el desarrollo de conocimientos y habilidades a los participantes que faciliten el ejercicio laboral en el proceso determinación de los presupuestos referenciales dentro de la contratación pública.

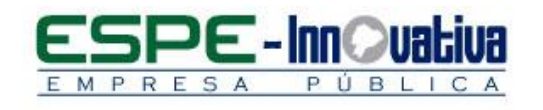

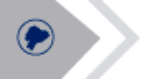

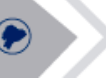

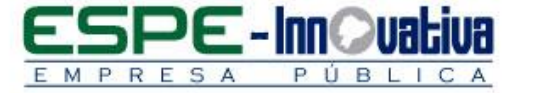

#### **Objetivos específicos**

- Estar en la capacidad de elaborar el presupuesto referencial a través de la utilización de procedimientos dinámicos en contratación pública.
- Aplicar de manera correcta la asignación del presupuesto de acuerdo a la necesidad de la entidad contratante.
- Estar en la capacidad de conocer lo que se va a obtener, al momento de determinar el presupuesto referencial.

<span id="page-3-0"></span>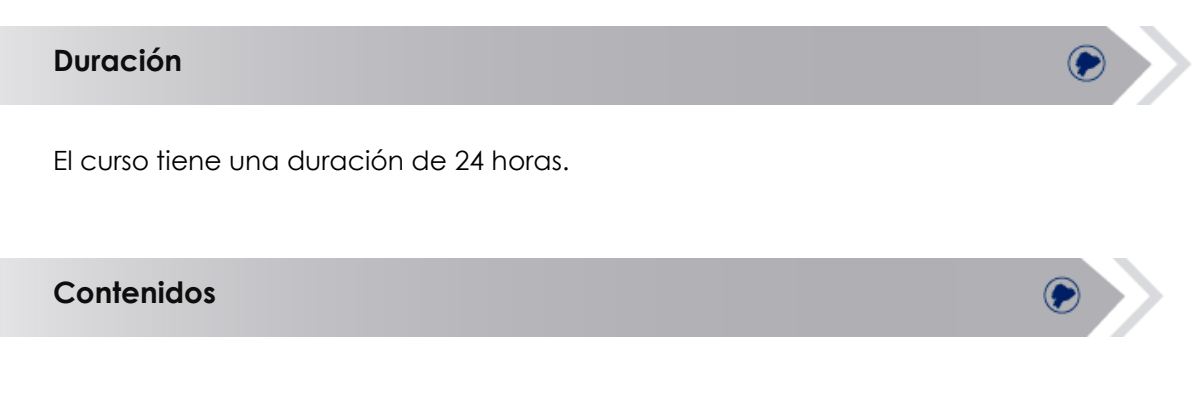

## **BLOQUE 1: Determinación de Partida Presupuestaria**

- <span id="page-3-1"></span>1.1. Determinación del Bien, Obra, Servicio y Consultoría
- 1.2. Clasificador presupuestario
- 1.3. Catálogo de bienes de larga duración
- 1.4. Análisis del Código Orgánico de Planificación y Finanzas Públicas
- 1.5. Códigos CPC
- 1.6. Determinación de los procesos de contratación pública

# **BLOQUE 2: Principios y Fundamentos sobre el Presupuesto Referencial**

2.1. Evaluación de la Resolución SERCOP-2018-000088

# **BLOQUE 3: Cálculo del Presupuesto Referencial en Bienes y Servicios**

- 3.1. Análisis de Bien o Servicio
- 3.2 Características Técnicas
- 3.3 Origen
- 3.4 Facilidad de Adquisición en el Mercado
- 3.5 Número de Oferentes
- 3.6 Riesgo cambiario
- 3.7 Montos de adquisiciones similares
- 3.8 Variación de Precios
- 3.9 Productos Sustitutos
- 3.10 Proformas

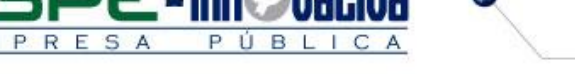

## **BLOQUE 4: Cálculo del Presupuesto Referencial en Consultoría**

- 4.1 Cálculo de Presupuesto Referencial de Contratación Directa
- 4.2 Cálculo de Presupuesto Referencial de Lista Corta
- 4.3 Cálculo de Presupuesto Referencial de Concurso Público
- 4.4 Cálculo de Presupuesto Referencial para consultoría estudios para obras

#### **BLOQUE 5: Cálculo del Presupuesto Referencial Obras**

- 5.1 Análisis de Precios Unitarios
- 5.2 Cálculo de Presupuesto Referencial en obras y bienes
- 5.3 Desagregación Tecnológica y VAE.

#### <span id="page-4-0"></span>**Competencias previas**

**Conocimientos**: Los participantes deben tener conocimiento básico de la Ley de Contratación Pública, Presupuestos del Sector Público, así como las últimas resoluciones del SERCOP.

**Habilidades o destrezas**: Los participantes deben manejar herramientas ofimáticas, principalmente el Word.

**Valores**: Los participantes deben tener criterios éticos para elaborar el presupuesto referencial del Estado y su afectación de gasto público.

#### <span id="page-4-1"></span>**Recursos**

Los recursos que se requieren para la ejecución del curso presencial son los siguientes:

- Acceso a un equipo de computación con conexión a internet.
- Acceso al paquete Microsoft Office en sus componentes Word, Excel y power point.
- Disponer de un software para lectura de archivos PDF.
- Normativa vigente
- Block, esfero

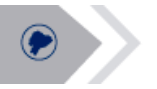

#### <span id="page-4-2"></span>**Aspectos metodológicos**

El curso presencial se desarrolla totalmente en las aulas de clase, la metodología a seguirse en este curso será sobre la base de charlas magistrales, de aprendizaje participativo que promueva el análisis de los casos relacionados con la experiencia de los participantes, en cuyo caso el profesor tendrá un rol de Facilitador.

Se determinará el cálculo del presupuesto referencial que se convierte en un elemento valioso que formará parte del gasto público de manera eficiente, cuidando cada centavo empleado en las diversas necesidades que el Estado considere importante.

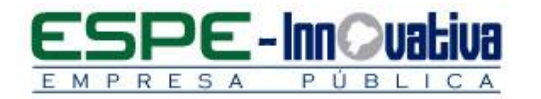

Se desarrollarán casos prácticos que permitan a los estudiantes poner en práctica el conocimiento teórico impartido.

El contenido del curso se pondrá a disposición de todos los participantes, para el desarrollo del proceso de capacitación.

<span id="page-5-0"></span>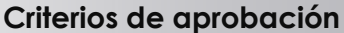

- Cumplimiento de las actividades propuestas en el plazo establecido
- Participación activa en las clases
- Asistencia del 80%
- Obtención de un rendimiento mínimo de 7/10 puntos en el curso

#### <span id="page-5-1"></span>**Certificado**

El participante que cumpla con los criterios de aprobación, recibirá un certificado con el aval de la Universidad de las Fuerzas Armadas – ESPE, ESPE INNOVATIVA EP y SETEC.

#### <span id="page-5-2"></span>**Perfil del Facilitador**

#### **Formación académica**

#### **Pregrado:**

Ingeniero Comercial Economista Administración Pública Abogado Áreas afines

#### **Posgrado (De preferencia)**

Magíster en Administración de Empresas. MBA

#### **Otros**

Capacitación en áreas afines

#### **Experiencia relacionada**

Experiencia profesional en el sector público y docencia en el área de administración de empresas y administración pública.

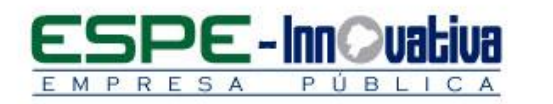

Esta obra está bajo una licencia de [Creative Commons Reconocimiento-NoComercial-](http://creativecommons.org/licenses/by-nc-nd/3.0/ec/)[SinObraDerivada 3.0 Ecuador](http://creativecommons.org/licenses/by-nc-nd/3.0/ec/)

Ø

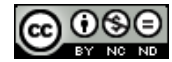